## 3g [Error](http://docs.ozracingcorp.com/get.php?q=3g Error Code 619) Code 619 [>>>CLICK](http://docs.ozracingcorp.com/get.php?q=3g Error Code 619) HERE<<<

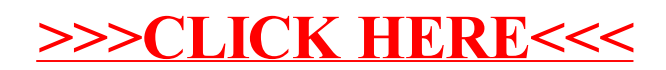